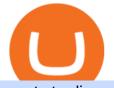

crypto trading websites binance app for pc download barnbridge crypto where to buy binance key for authority authority and a second second sec

## ErgoDEX

Polygon Price Predictions: How High Do Crypto Analysts Think .

The crypto market in general has cooled off since then, and Polygon's price right now is about \$0.90. It shows how volatile this cryptocurrency is, as well as how profitable it can be. Like every .

https://cdn.windowsreport.com/wp-content/uploads/2018/02/Cryptocurrency-prices-apps-4.png|||7 Best apps for cryptocurrency live prices [Windows & amp; Mac]|||1399 x 926

To buy BarnBridge (BOND) tokens on most cryptocurrency exchanges, you must first have Bitcoin (BTC) or Ethereum (ETH) to trade with. The good news is that BTC or ETH can be purchased at Coinbase exchange, simply using either your credit or even your bank account.

Coinbase can be referred to as the best crypto trading platform as it is one of the largest bitcoin exchanging websites. It is trendy because of its liquidity and security. As a significant bitcoin broker, it also has features like wallet, API for developers to connect third-party apps, and trading. Insights of this Platform

Top 20+ Best Cryptocurrency Exchange Platforms in 2021

https://spitz.finance/wp-content/uploads/2021/05/5-kawaii-dog-1391x1536.png|||Spitz Inu The cryptocurrency that gives back|||1391 x 1536

What is ERGO and Autolykos? ERG - The Crypto Associate

Coinbase - Buy and Sell Bitcoin, Ethereum, and more with trust

10 Best Crypto Exchanges and Platforms of January 2022 .

Select Polygon from the drop-down menu to view the chart and open trades. Click Trade, then enter the amount of Polygon you want to buy. Best Exchange to Buy MATIC in January 2022 Compare.

https://en.bitcoin.it/w/images/en/3/32/T1andTTtogether.jpg|||Trezor - Bitcoin Wiki|||1123 x 876

How to Buy BOND Token. Now that you understand BarnBridge, it is time to talk about BOND, the governance token. Before we proceed, know that a protocol like BarnBridge could be very promising but a token like BOND may not be able to retain value. The BOND token has the highest liquidity on Uniswap via BOND/USDC pair.

Wallets. Digital wallets can help keep your digital currency safe, private and in your control. We highly recommend the use of wallets for storing Ergo assets (technically, they store the keys to your Ergo addresses). But keep in mind, your wallet is unlike your bank account, so take extra precautions with your passwords and be sure to perform .

Ergo price today, ERG to USD live, marketcap and chart .

http://ewiww.org/wp-content/uploads/2019/02/8189zL5Ur2BL.\_SL1500\_.jpg|||ColdTi: Cryptocurrency Seed Storage Wallet with Punch Set ...||1500 x 1500

January 16, 2022 - The current price of Ergo is \$4.241181 per (ERG / USD). Ergo is 90.37% below the all time high of \$44.06. The current circulating supply is 32,012,428 ERG. Discover new cryptocurrencies to add to your portfolio.

Crypto Screener lets you scan the Cryptocurrency market to find best trading opportunities.

This tool created by https://twitter.com/CryptoZyzz (follow him) scans all Binance coins, even ETH and displays the volume changes minute by minute. You can read on the site a short description and also some videos done by other traders.

https://uploads-ssl.webflow.com/5fad86e2327507cecea2d5e8/60f7ece2753b0e03fde1ba69\_annex.jpg|||Baby Doge Coin (BabyDoge) Price, Chart & (amp; Market Cap ...||1600 x 900

How to Use YubiKey for Two-factor Authentication . - Binance

Polygon (MATIC) Price, Charts, and News Coinbase: matic.

https://s3.tmimgcdn.com/templates/4873/scr/Presentational-images.jpg|||Bit Munt - Bitcoin Crypto Currency Landing Page Template ...|||3840 x 17345

https://i.ebayimg.com/images/g/9oYAAOSwjUthO7Kl/s-11600.jpg|||discount sales Black Diamond Equipment Trail Ergo Natural ...||1600 x 1200

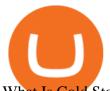

What Is Cold Storage in Crypto? The Motley Fool

Wallets Ergo

https://ledgloves.com/wp-content/uploads/2017/02/Amethyst-Nano.jpg|||Colored Ergo Casings - 10 Pack | LED Glove Accessories ...||1706 x 1706

https://public.bnbstatic.com/image/cms/content/body/202010/d33b1b2f91b2e4e523a3c5ef28b546c4.png|||Usin g a YubiKey for Two-Factor Authentication (2FA ...||2416 x 1236

The price of Polygon (CCC:MATIC-USD) has gone up by around 25% this week on the heel of several exciting developments. The MATIC-USD crypto gained popularity this year after presenting a layer-2.

Crypto Scan - Comprehensive Scanner for Crypto

Where to Buy Polygon in 2022 - Best Crypto Exchanges for MATIC

https://cbi-blog.s3.amazonaws.com/blog/wp-content/uploads/2017/02/2017.02.07-Blockchain-Market-Map-v6 .png||Ledger Fever: 95 Bitcoin & amp; Blockchain Startups In One ...||1822 x 1536

https://miro.medium.com/max/1280/1\*qdR9M6ncgjYEQ3St-gYW2Q.png|||Cool Cats NFT Drops on Polygon. Polygon and Ethereum ...|||1280 x 1376

All cryptocurrency storage revolves around protecting the keys to your crypto. With cold storage, your keys are kept offline except during the transaction process. There are two types of keys.

https://images.prismic.io/altrady/d69d8b0e-faad-4b9d-83de-dab7d3fdd038\_2. Real-time market data - 4. Patterns

unfold.png?ixlib=gatsbyFP&auto=compress%2Cformat&fit=max&q=50&w=1446& h=1012|||Receive Now Real Time Crypto Alerts With Altrady Crypto ...||1446 x 1012

https://images.advfn.com/media\_kit/IH/img/slide\_8.jpg|||Advertising on iHub|||1400 x 788

https://exicos.com/wp-content/uploads/2021/06/earn-btc-for-free-signup-on-tap2021.jpeg|||EXICOS Airdrops & amp; Giveaways Page 2 Exclusive ...||1600 x 900

It has a circulating supply of 32,012,428 ERG coins and a max. supply of 97,739,924 ERG coins. If you would like to know where to buy Ergo, the top cryptocurrency exchanges for trading in Ergo stock are currently KuCoin, Gate.io, FMFW.io, Hotbit, and ProBit Global. You can find others listed on our crypto exchanges page.

Crypto Signal Scanner The best Crypto Trading Signals .

Altradys base scanning tool makes finding profitable entry points in the crypto market easier. Its unique algorithms will do spot any price drops below the base 24/7. Just wait for alerts to . Binance Desktop - Chrome Web Store

https://gblobscdn.gitbook.com/assets%2F-LhZPsev3Rzmc5ZEnuuL%2F-LjPEc09nDTak\_66F3gR%2F-LjHr2 3py\_awXT38TK1F%2Fimage.png?alt=media|||Enable 2FA on Binance - Finandy Docs|||2336 x 1240 Crypto.com Exchange

Its focus is to split the risks of cryptocurrencies into tranches so that traders can invest in divergent products and assets based on their risk profile. BarnBridge was co-founded in 2019 by Troy Murray and Tyler Ward. Those interested can buy the BarnBridge (BOND) tokens from exchanges such as Uniswap, MXC.com, and Hotbit.

The best way to buy BarnBridge (BOND) You can buy BOND on Coinbase, Gate, Gemini, Hotbit, and 1Inch. The best place to buy BarnBridge with the U.S. dollar right now is Gemini.

https://secureidapp.com/wp-content/uploads/2019/11/2-7.png|||Binance Mobile App TOTP Setup Digital eID, eSignature ...||1098 x 2056

http://d.ibtimes.co.uk/en/full/1655860/bitcoin-mining.jpg|||Popular Chrome extension with over 105,000 users found ...||1600 x 955

https://gblobscdn.gitbook.com/assets%2F-Ma1UxOqIDEwv9VTmwtu%2F-Mb-MKb1kF66Ox4mLhTg%2F-Mb-MKb1kF66Ox4mLhTg%2F-Mb-Mkb1kF66Ox4mLhTg%2F-Mb-Mkb1kF66Ox4mLhTg%2F-Mb-MKb1kF66Ox4mLhTg%2F-Mb-Mkb1kF66Ox4mLhTg%2F-Mb-Mkb1kF66Ox4mLhtg%2F-Mb-Mkb1kF66Ox4mLhtg%2F-Mb-Mkb1kF66Ox4mLhtg%2F-Mb-Mkb1kF66Ox4mkF660x4mLhtg%2F-Mb-Mkb1kF66Ox4mkF660x4mKb1Kb1KF66Ox4mkF660x4mKb1KF660x4mKb1kF660x4mKb1Kb1Kb1KF66Ox4mkb1Kb1Kb1Kb1Kb1kF660x4mkb1

crypto trading websites binance app for pc download

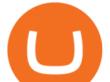

Mb-ZsRx5mFhuUUkpJgJ%2F4.jpg?alt=media&token=b2db5302-27ba-4284-93d4-ef71a3be4b6e|||How to join IDO on DxSale - GragasFinance|||1125 x 2436

How and Where to Buy BarnBridge (BOND) An Easy Step by Step.

Binance app download - Binance is the worlds largest cryptocurrency marketplace where you can buy, sell, and store your crypto assets, such as Bitcoin, Ethereum, Bitcoin Cash, Litecoin, and many more. Note: For the U.S. market, you need to download the US app. This is the.

How And Where To Buy BarnBridge (BOND) Token - Full Guide

https://miro.medium.com/max/3834/1\*k7Qw0IzGJ1hffLP8IRJVVw.png|||How To Add Two Factor Authentication (2FA) To Binance | by ...|||1917 x 956

Polygon Ethereum's Internet of Blockchains

 $https://64.media.tumblr.com/92019540a4f03fb11bd1062874a9fe5c/b4a69f5a37f0b7bd-a5/s1280x1920/8ee729\\e80d2a56527ede2209b8a1471b7689ca84.jpg|||PulseChain Crypto Fashion and Accessories PulseChain ...|||1280 x 1410$ 

The Ergo platform is geared towards ease of finance. Using the Ergo Platform developers can deploy financial contracts. Using ErgoScipt these contracts can be very specific, specifying who and when can spend the coins. The Ergo Platform provides a secure and efficient way to execute financial contracts, opening up a variety of potential use cases.

Top 10 Crypto Cold Storage Wallets, Rated & amp; Reviewed for 2022.

CONNECT WITH THE BINANCE DESKTOP APP. . Revolutionize your trading--Download the desktop app today. Available for Windows, MacOS, and Linux.

Features of Binance: Bitcoin Marketplace & amp; Crypto Wallet on PC. Stop worrying about overcharges when using Binance: Bitcoin Marketplace & amp; Crypto Wallet on your cellphone, free yourself from the tiny screen and enjoy using the app on a much larger display. From now on, get a full-screen experience of your app with keyboard and mouse.

Crypto.com exchange is powered by CRO, with deep liquidity, low fees and best execution prices, you can trade major cryptocurrencies like Bitcoin,Ethereum on our platform with the best experience

What is the best cold storage for crypto? A: Since crypto is so volatile, it is best to keep your coins and tokens in a wallet that you control the private keys for. This way if there were any hacks or misappropriation of funds, then you would be able to recover them quickly with access to your own private key.

How to Use Binance Authenticator for 2FA on Binance Binance .

http://egoldbitcoin.com/wp-content/uploads/2021/05/1200\_aHR0cHM6Ly9zMy5jb2ludGVsZWdyYXBoLmN vbS91cGxvYWRzLzIwMjEtMDUvOWRiYmQ2NTAtNTM1YS00MmJjLThjZGItZDcyZjQ0MGQ2NGFmL mpwZw.jpg|||Telcoin (TEL) gains 300% after layer-2 migration to the ...|||1160 x 773

https://support.binance.us/hc/article\_attachments/360097505333/Screen\_Shot\_2020-10-19\_at\_3.41.36\_PM.pn g|||How to Change Your Google/SMS Two Factor Authenticator ...|||2729 x 1592

http://a1trading.com/wp-content/uploads/2021/07/63059-media-icons-telegram-twitter-blog-computer-social.p ng||Newsletter Sponsorship - A1 Trading Company||1600 x 1600

How to Use Binance Authenticator for 2FA on Binance 2021-09-07 06:48 To further enhance the security of your account, Binance introduces the Binance Authenticator for generating 2-step verification codes when you need to verify your requests or make transactions.

What Is Ergo (ERG)?

Where to buy BarnBridge (BOND) As of right now there are 23 cryptocurrency exchanges and marketplaces available for you to trade BarnBridge (BOND) online. Below you'll find a list of all the cryptocurrency marketplaces and exchanges that currently list BarnBridge (BOND) for trading.

https://lh3.googleusercontent.com/HknCGyPKQJqGMpDoSvEHXXxdw1-Hg9ma4kg7SnUFTP0jxSGnMWIS eF-U-PQiA\_illIkdMs2wdcUU\_j7nUN8eQxKwAEUVbQNzo\_TJEmP-BEMB\_k9Guag9QMUoTq2ZyCLPQJ 9YxD1W|||Crypto.com App Lists BarnBridge (BOND)|||1600 x 800 Binance Desktop

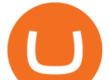

Binance Google Authenticator Key : CryptoFarmer Visit for .The most used and at the same time the most reliable crypto exchange platform is Binance. Also, Binance extremely easy to use and learn Press J to jump to the feed. Press question mark to learn the rest of the keyboard shortcuts Search within r/CryptoFarmer r/CryptoFarmer Log InSign Up

https://i.etsystatic.com/29621670/r/il/63a9aa/3081434356/il\_1140xN.3081434356\_l6xv.jpg|||Cryptocurrency Steel Seed Wallet Metal Bitcoin Crypto Seed ...||1140 x 1140

Top Crypto Trading Platforms: Reviews 2022. 1. Binance. Binance is the largest digital currency exchange services in the world that provides a platform for trading cryptocurrencies. The platform . 2. Coinbase. 3. Bybit. 4. FTX. 5. eToro.

https://support.binance.us/hc/article\_attachments/360069863814/image-5.png|||Google Authentication Guidelines Binance.US|||1078 x 1088

What is Ergo (ERG) coin? NiceHash

Binance cryptocurrency exchange - We operate the worlds biggest bitcoin exchange and altcoin crypto exchange in the world by volume

Bitcoin Cold Storage Guide: Learn How To Store Bitcoin Offline

Download - Binance

Top Crypto Trading Websites. Visit for Top Crypto Trading Websites. The most used and at the same time the most reliable crypto exchange platform is Binance. Also, Binance extremely easy to use and learn.

https://gblobscdn.gitbook.com/assets%2F-LhZPsev3Rzmc5ZEnuuL%2F-M34yMpTuVNknmwGQeiM%2F-M34yqmoLrHQaUlMLgoD%2Fimage.png?alt=media&token=20f160de-5d30-4af2-9f61-d69caf2f00c4||| Futures trading Binance - Finandy Docs|||1728 x 1098

How to Buy BOND from BarnBridge - BTC Geek

Mario's signals are very good. I use them every day. The only problem is, they sometimes signal sell on 3rd wave top or buy on the way down when the bottom is not there yet. So, if you know this and use rsi divergences or wait for more sell/buy signals, then this is the best indicator I have ever seen. Jeffrey.

How to buy BarnBridge (BOND) token?

How can I setup Google Authenticator on Binance?

https://flighthacks.com.au/app/uploads/2021/03/Binance-Australia-app.jpg|||Binance Referral Code | Get 10% Bonus Funds (Exclusive)|||1170 x 1668

Office Editing for Docs, Sheets & amp; Slides. 5,746. Ad. Added. Dark mode for every website. Take care of your eyes, use dark theme for night and daily browsing.

Ergo builds advanced cryptographic features and radically new DeFi functionality on the rock-solid foundations laid by a decade of blockchain theory and development. Smart money is: Conservative. Because Smart doesnt take unnecessary risks.| Getting started with Ergo Research-led and real-world focused Powerful and safe

Here is where you can buy BarnBridge (BOND) : Crypto Markets .

https://d2.alternativeto.net/dist/s/tradinglite\_951967\_full.jpg?format=jpg&width=1600&height=160 0&mode=min&upscale=false|||TradingLite Alternatives and Similar Websites and Apps ...|||2204 x 1169

Buy Crypto In 3 Minutes - The Safest Place to Buy Crypto

https://taniforex.com/wp-content/uploads/2019/01/Graphic1-7.jpg|||How To Make a Forex Trading Plan 10 secret ways|||2601 x 1385

Crypto pump scanners - Don Crypto Collectors Club

https://miro.medium.com/max/2000/1\*3iJ0Mw3TnLiKxxEs\_LZybg.png|||Retrieve Your Api Key & amp; Secret - Binance | by Dan Crisan ...||2000 x 1087

Crypto Market Scanner - Cryptocurrency Alerting

Now, open the Google Authenticator App on your mobile device and click Scan a barcode. Scan the barcode provided by Binance once your camera opens. In case you are using your PC, you wont be able to scan the

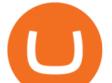

barcode. Simply copy and paste the key provided. Once this key is added to your authenticator, you may proceed to the next step. Step 3 Backup Code. Losing your device can be quite messy once 2FA is activated. https://www.pageflows.com/media/videos/screenie\_34cb95bb-fa45-4e42-8e1e-882e6317e5b8.jpg|||Enabling 2FA on Binance (video & amp; 7 screenshots)|||1920 x 1024

How & amp; Where to Buy BarnBridge: Price & amp; Exchanges (January 2022)

Ergo (ERG) price today, chart, market cap & amp; news CoinGecko

https://miro.medium.com/max/2000/1\*vD8ReiICKF85nrnXOnNIvw.png|||Retrieve Your Api Key & amp; Secret - Binance | by Dan Crisan ...|||2000 x 1087

BarnBridge (BOND) Exchanges. Buy & amp; sell BarnBridge (BOND) with fiat currencies (USD, CAD, AUD, EUR, GBP etc) or another coin such as BTC or ETH. Harder to use for beginners but has cheaper fees. BarnBridge (BOND) is on the Ethereum network (ERC-20) so it can be stored using any ETH compatible wallet. See below for recommended wallets.

https://uploads-ssl.webflow.com/5c9ce1106cf0968ad2a10714/5d415b7deee523db1000ce67\_Binance Apps Übersicht.png|||Binance App Test & amp; Erfahrungen Alles über die Desktop-App!|||3242 x 1826

https://gblobscdn.gitbook.com/assets%2F-Ma1UxOqIDEwv9VTmwtu%2F-Mb-MKb1kF66Ox4mLhTg%2F-Mb ZeS001EaeV1\_mVfw%2E8\_ing2alt=madia & ampitalean=c0d64476\_acha\_4d7f\_aba6\_71bb08642a10111How to

Mb-ZsS00lEqsYl\_mXfw%2F8.jpg?alt=media&token=e9d64476-cebe-4d7f-aba6-71bb98643c19|||How to join IDO on DxSale - GragasFinance|||1125 x 2436

https://blocksdecoded.com/wp-content/uploads/2020/06/wallet.jpg|||What Is a Crypto Wallet and Which Is the Best? | Blocks ...||1600 x 1100

ChartAlerts offers customized Crypto Currency Scanners, Technical Analysis Alerts, and Analytics. Stop Wasting Time Looking at Charts All Day and Automate Your Technical Analysis.

Crypto Scanner, Alerts, and Analytics

https://support.binance.us/hc/article\_attachments/360095212454/Screen\_Shot\_2020-10-19\_at\_2.55.39\_PM.pn g|||How to Change Your Google/SMS Two Factor Authenticator ...||2906 x 1495

Buy Crypto In 3 Minutes - #1 in Security Gemini Crypto

https://a1trading.com/wp-content/uploads/2021/07/A1Trading-Publishing-Templates-1.png|||Weekly Forex Forecast for USDJPY, EURAUD, NZDCHF, XAUUSD ...|||1920 x 1080

For casual investors, Gemini offers a trading platform thats easy for beginners, but a confusing fee structure thats higher than some cryptocurrency exchanges. Pros More than 50 cryptocurrencies..

https://palmabot.com/wp-content/uploads/2020/05/binance-enter-user-data.png|||Binance PalmaBot|||1128 x 1068

https://www.toptenselect.com/wp-content/uploads/2017/12/best-crypto-wallet.jpeg|||The Best Cryptocurrency Wallets Buyers Guide With Reviews ...||2000 x 1499

https://ledgloves.com/wp-content/uploads/2015/06/1Q7A7531.jpg|||CR1620 Batteries - (5x Replacement) | Lifetime Guarantee ...||2755 x 1837

https://images.advfn.com/media\_kit/IH/img/slide\_6.jpg||Advertising on iHub|||1400 x 788

5 "Best" Exchanges to Buy Polygon (MATIC) Instantly.

https://public.bnbstatic.com/image/cms/article/body/4523/5026026498cf6286cd2b5dc53c66ebc8-0.jpeg|||Bina nce Google Authenticator - Arbittmax|||1600 x 1183

Coinbase - Buy and Sell Bitcoin, Ethereum, and more with trust The future of money is here Over 68 million people and businesses trust us to buy, sell, and manage crypto. Get \$5 in Bitcoin for signing up\* Explore crypto like Bitcoin, Ethereum, and Dogecoin Simply and securely buy, sell, and manage hundreds of cryptocurrencies. See more assets

Arculus Secure Crypto Cold Storage Wallet

https://support.binance.us/hc/article\_attachments/360097504793/Screen\_Shot\_2020-10-19\_at\_2.28.59\_PM.pn g|||How to Change Your Google/SMS Two Factor Authenticator ...||1580 x 1063

How to Enable Google Authenticator on Binance App Binance .

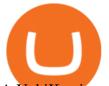

A YubiKey is a small electronic device that works as a security key and can be used for various authentication methods. On Binance, security keys can provide an extra layer of account security, acting as a Two-factor Authentication (2FA) method for logging in to your account, withdrawing funds, and resetting passwords. While there are other types of security keys, this guide focuses on the YubiKey.

http://crypto-ledgers.com/wp-content/uploads/2019/07/81uvNIObyL.\_SL1500\_.jpg|||Trezor One Crypto-Ledgers|||1499 x 1500

Your Arculus Key Card: Secure Crypto Cold Storage Cold Storage Cold storage is a way of protecting cryptocurrency private keys offline in a physical device. Because the device is not connected to the Internet, this storage method helps to protect an investor's cryptocurrency portfolio from hackers. Tap NFC

Download Binance - Buy, trade, and sell crypto assets from the comforts of your computer's desktop with the help of Binance's official Windows application . Binance's Windows app gets the job .

A cryptocurrency exchange, also called a Digital Currency Exchange (DCU) is a business that enables you to trade digital currencies or cryptocurrencies. Many cryptocurrency exchanges offer to trade Bitcoins, Ethereum, XRP (Ripple), Altcoin, and more. Following is the list of cryptocurrency exchanges with their popular features and website links.

Download Binance: Bitcoin Marketplace & amp; Crypto Wallet on PC .

BarnBridges (BOND) Price Prediction: When Will It Reach \$100?

https://bitcoinatmallentown.com/wp-content/uploads/2020/01/Buy-Bitcoin-at-Easton-for-cash-from-Bitcoin-A TM-by-Hippo-manufactured-by-Chainbytes-1.jpg|||Can I Buy Bitcoin With Cash At Bitcoin Atm / Bitcoin ATM ...||1361 x 1759

In the cryptocurrency world, cold storage refers to physical objects (usually complex, yet small devices) in which you would store your cryptocurrencies. These devices are encrypted with special security codes to protect your crypto coins and still be accessible at any given point in time.

Amazon.com: cold wallet crypto

Buy/Sell Bitcoin, Ether and Altcoins Cryptocurrency .

https://support.binance.us/hc/article\_attachments/360097505153/Screen\_Shot\_2020-10-19\_at\_3.39.24\_PM.pn g|||How to Change Your Google/SMS Two Factor Authenticator ...|||2660 x 1523

 $\label{eq:https://greatbitcoinspot.com/wp-content/uploads/2021/07/monero.jpg|||How to sell Monero (XMR) for fiat in 2021 ...|||1200 x 800$ 

Since cold storage wallets dont connect to the internet, the chances of being hacked are tremendously reduced. You do, however, trade off the convenience of having instant access to your crypto by choosing this type of wallet. Therefore, a smart way might be to store the bulk of your crypto in a cold wallet and the rest in a hot wallet for your day-to-day transactions.

Top 10 Crypto Cold Storage Wallets, Rated & amp; Reviewed for 2022.

https://secureidapp.com/wp-content/uploads/2019/11/1-7.png|||Binance Mobile App TOTP Setup Digital eID, eSignature ...||1092 x 2050

https://support.binance.us/hc/article\_attachments/360070987093/image-1.png|||Google Authentication Guidelines Binance.US|||1999 x 1110

https://cryptoshuttlenews.com/wp-content/uploads/2021/01/post-column-01-13.jpg|||A Guide to Liquidity Pool Token - Crypto Shuttle News|||1920 x 1920

https://gwg.imgix.net/16561.jpg?&w=1076&fit=crop&q=70|||Interview with Lydia Vladimirskaya | The Good Web Guide|||1076 x 1482

The 5 Best Cryptocurrency Exchanges. Coinbase. It should come as no surprise that Coinbase, one of the most popular crypto exchanges in the world, tops this list. Crypto traders have been . Binance. Robinhood. Gemini. Kraken.

Ergo allows miners to create special NFTs, where the ID of the minted tokens is the ID of the coinbase transaction. This is otherwise not possible on other platforms. WRITTEN BY Marko Tarman Marko is NiceHash's Mining Hardware Specialist and Content Creator. He started mining back in 2012 before the

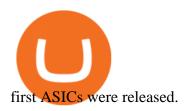

https://cryptonewsnow.org/wp-content/uploads/2021/06/Screen-Shot-2021-06-14-at-11.08.13-PM-1536x804.p ng||This is Whats Happening with BITCOIN right now! Michael ...||1536 x 804

https://gblobscdn.gitbook.com/assets%2F-M6CjLe1Bz1VSFiakrFB%2F-M6DlAGOPPEp8uMWydfl%2F-M6 DxYIwO0U7mIDx6lmd%2F4.1.png?alt=media&token=1558ae89-c664-401f-9162-ffa6b5adc5b5|||How to secure your Binance account with 2FA - Brokerst||1800 x 1200

Binance Google Authenticator Key. Visit for Binance Google Authenticator Key .The most used and at the same time the most reliable crypto exchange platform is Binance. Also, Binance extremely easy to use and learn, you can earn a 20% commission discount on each purchase. Binance 20% Sign Up Code: 77181558.

Every coin in Ergo is protected by a program in Ergo Script, which is a powerful and protocol-friendly scripting language based on -protocols. Using ErgoScript, users can encode the conditions under which coins may be used: who can spend them, when, under what external conditions, to whom, and so on.

Conveniently deposit, withdraw and maintain your cryptocurrencies in the Binance.US multi-asset crypto wallet with industry-leading security. Trade Over 50 Cryptocurrencies Trading variety right at your fingertips.

https://cf.shopee.com.my/file/6afc998cc9ce8174a8d52ed3985799d2|||Cassa GT Racing ERGO-Z Hego Back Ergonomic Armrest Height ...|||2000 x 2000

http://taniforex.com/wp-content/uploads/2020/11/Graphic1-5.jpg|||What is Margin Level? How To calculate Margin Level in ...|||2550 x 1400

BarnBridge (BOND) can be purchased at a number of cryptocurrency exchanges including: Uniswap (V2) MXC.COM 1inch Exchange Bilaxy Hotbit To learn more about buying Bitcoin (BTC) and other cryptocurrencies, read our comprehensive guide. BOND was first tradable on 19th Oct, 2020. It has a total supply of 10,000,000.

35 BEST Crypto Exchanges & amp; Trading Platforms [Jan 2022]

Polygon combines the best of Ethereum and sovereign blockchains into a full-fledged multi-chain system. Polygon solves pain points associated with Blockchains, like high gas fees and slow speeds, without sacrificing on security. This multi-chain system is akin to other ones such as Polkadot, Cosmos, Avalanche etc, but with at least three major.

Polygon is on the rise this week. The price of Polygon has risen by 10.17% in the past 7 days. The price declined by 9.39% in the last 24 hours. In just the past hour, the price grew by 0.76%. The current price is \$1.9007 per MATIC. Polygon is 28.28% below the all time high of \$2.65. The current circulating supply is 7,021,682,963.27 MATIC.

https://support.bincentive.com/hc/article\_attachments/360061478353/CN1.jpg|||Setting up Google Authenticator (OTP). Help Center|||1419 x 958

We list the top 5 exchanges that offer the ability to buy Polygon (MATIC) cryptocurrency with a credit card, debit card, or Bitcoin (BTC). Uphold Uphold is a commission-free desktop and mobile trading platform that gives you access to, and the opportunity to trade Polygon (MATIC) and dozens of other cryptocurrencies.

Comfortably browse Binance with your local network provider for a hassle-free trading experience. Download Now > Revolutionize your trading--Download the desktop app today.

https://cdn.publish0x.com/prod/fs/images/4be2998068a9635a89613c8d6e2b92a793ac4562d7296bd56d30539 358ef06b3.jpeg||How To Active 2FA Google Authentication In Binance ...||1920 x 1078

https://cryptomining-blog.com/wp-content/uploads/2018/07/billfodl-steel-crypto-wallet.jpg|||crypto offline wallet - Crypto Mining Blog|||1365 x 996

BarnBridge price today, BOND to USD live, marketcap and chart .

You can also deposit crypto to make your MATIC purchase. After this, you can follow the digital platform instructions, buy Polygon (Matic) tokens, and save them in your wallet. You can use several deposit methods to buy Polygon (Matic) tokens, such as your bank account for bank transfer, wire transfer, etc.

Find a crypto exchange that supports Polygon currency and exchange your Ethereum or Bitcoin with the

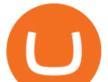

Polygon Store your Polygon to a secured wallet Step 1: Buy Bitcoin (BTC) or Ethereum (ETH) at Coinbase There is no better way to get started with cryptocurrencies than aiming high for the big boys.

Videos for Crypto+cold+storage

Download Binance 1.30.1 / 1.13.15 - softpedia

https://verdienenmetvideo.nl/nieuw/wp-content/uploads/2021/02/Binance-account-maken-Google-Authentica-QR-code-1024x907.png||Bitcoins kopen met Binance [complet stappenplan]||1024 x 907

Crypto Scan A comprehensive daily + intraday scanner for cryptocurrencies. Scans are updated every 4 hours while the remaining data is updated every 15 minutes.

Ergo

https://www.envisionware.com/wp-content/uploads/2017/10/envisionware-amh-lyngsoe-turn-mate2x.jpg|||AM H Lyngsoe Turn Mate | EnvisionWare|||1500 x 800

Sometimes it's useful to scan entire crypto markets for outliers. That is, simultaneously track every coin on an exchange for a percent change price movement. This can help find coins that are breaking out of trends relative to the market as a whole. Our percent change alert has a special option for this purpose: Any Coin.

https://s3.tradingview.com/userpics/263192\_orig.png|||Tradingview Desktop - TRADING|||2048 x 1536 How to Buy Polygon Crypto 2022 Coin Graph Bitcoin and .

https://gblobscdn.gitbook.com/assets%2F-MEYRpckmJuuhnKblhzo%2Fsync%2Fac4c21d6ef0b63d99fd0578 441c702b2c697c0b5.png?alt=media|||Futures trading Binance - Finandy Docs|||2408 x 832

Build a Crypto Portfolio - Buy Bitcoin & amp; Crypto Instantly

Crypto Screener Scan Crypto Assets TradingView

https://support.bincentive.com/hc/article\_attachments/360051766334/EN3.png|||Finding Binance Futures' API key. Help Center||1791 x 1051

https://www.thecoinspost.com/wp-content/uploads/2019/06/Binance-security.png|||Binance now supports FIDO2 open authentication. - TheCoinsPost|||1600 x 900

10 Best Crypto Trading Platforms To Buy Altcoins .

The Ergo team sees that both Bitcoin and Ethereum have considerable flaws. Ergo was born as a result of a motivation to address these issues. Like Bitcoin, Ergo (ERG) employs Proof-of-Work (PoW) consensus to secure its blockchain network. However, like Ethereum, Ergo is simultaneously a programmable blockchain capable of deploying smart contracts.

1. Tap on the [Profile] icon and tap [Security] - [Binance/Google Authenticator]. 2. Tap to toggle on the button next to [Binance/Google Authenticator], then download and install the Binance Authenticator App on your device. If youve already installed the App, tap [] to continue. 3. You will then see a 16-digit key on the screen.

How to Reset Google Authentication Binance

Cobo Tablet (Keystone Tablet) - Indestructible Steel Crypto Cold Storage Seed Backup, Compatible with All BIP39 Hardware & amp; Software Wallets, Ledger, Trezor, KeepKey, Coldcard, Supports up to 24 Words 708 \$49 00 Save 10% on 1 when you buy 2 Get it as soon as Thu, Oct 7 FREE Shipping by Amazon More Buying Choices \$45.08 (4 used & amp; new offers)

https://www.trustinvesting.blog/wp-content/uploads/2021/07/Screenshot\_2021-07-24-10-43-57-075\_com.bina nce.dev\_.jpg|||How to buy TSC (Truster Coin) from smartphones ...|||1080 x 2400

The 5 Best Cryptocurrency Exchanges Cryptocurrency US News

If you would like to know where to buy BarnBridge, the top cryptocurrency exchanges for trading in BarnBridge stock are currently Binance, Mandala Exchange, KuCoin, Gate.io, and Coinbase Exchange. You can find others listed on our crypto exchanges page.

Where to Buy Polygon Crypto in 2022. Polkadot is popular crypto, with a market cap of over £10bn. It is available on most popular crypto exchanges too. To save you the hassle of researching top brokers, we have put together our top 5 list for you to choose from: 1. eT oro Overall best broker to trade Polygon crypto with. 2.

Buy Bitcoin & amp; Crypto Instantly - The Safest Place to Buy Crypto

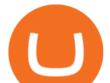

https://support.binance.us/hc/article\_attachments/360095212434/Screen\_Shot\_2020-10-19\_at\_2.34.35\_PM\_1. png||How to Change Your Google/SMS Two Factor Authenticator ...||1258 x 966

Videos for Ergo+coin

How to Buy Polygon (MATIC) in 2022: A Simple Guide - Vice Token

https://steemitimages.com/0x0/https://blog.changelly.com/wp-content/uploads/2017/10/Screenshot-from-2017 -10-04-17-51-33-1024x852.png|||Bitcoin Windows Widget / Bitcoin Ticker Alternatives and ...|||1024 x 852 http://ewiww.org/wp-content/uploads/2019/02/81-qYJLe2cL.\_SL1500\_-1024x1024.jpg|||ColdTi:

Cryptocurrency Seed Storage Wallet with Punch Set ... ||1024 x 1024

CryptoAlerts - Crypto Market Scanner. Scan 50+ Crypto Exchanges. Spot Trading Opportunities. Scan 50+ global crypto exchanges for trading opportunities. Filter by price action, performance, technical indicators, candle patterns and schedule alerts.

Top Crypto Trading Websites : CryptoGloss

How to Buy Polygon? A Step by Step Guide for Beginners 2022

2017-06-26 04:58. 1. Log into your Binance account and click [Profile] - [Security]. 2. Click [Enable] next to [Google Authenticator]. 3. You will be redirected to another page. Follow the step-by-step instructions to enable Google Authenticator. 3.1.

Gutscheine Review 2021 - Get a 20% Fee Discount - finscout.org

Open the Google Authenticator App and tap [Enter a setup key]. Enter your Binance account details and the 16-digit setup key. Enter your Binance account details and the 16-digit setup key. Tap [Add] and you should see a 6-digit code.

https://binancesingapore.zendesk.com/hc/article\_attachments/360026747732/mceclip2.png|||How to Enable Google 2FA Binance Singapore|||2488 x 1188

https://i.ebayimg.com/images/g/T70AAOSwB5Ncll~4/s-11600.jpg|||Verkauf Onlineshop Bose Solo 5 TV Sound System schwarz ...||1200 x 1200

Binance.US Buy & amp; Sell Crypto

https://taniforex.com/wp-content/uploads/2019/04/Graphic1-8.jpg|||World Best & amp; Simple trading strategy | US30, Gold, OIL ...|||2575 x 1413

https://taniforex.com/wp-content/uploads/2019/09/Graphic1-6.jpg|||What is the best Laptop for Forex trading | Requirements ...||2575 x 1413

https://gblobscdn.gitbook.com/assets%2F-M6CjLe1Bz1VSFiakrFB%2F-M6IWxYeTUm\_SfRRtKRD%2F-M 6LjZXh5kqn24\_izwt2%2F1.png?alt=media&token=76fb19e0-76a5-4072-b3e5-84e3afe433c6|||How to import the Binance API into your Brokerst account ...||1721 x 1293

Download for Windows Binance App is designed for reviewing data and trading at Binance exchange from your Windows 10 device. The opportunity to trade is provided by using the Binance API mechanism which you can get on the official website of the Binance exchange in your profile (more detailed instruction is available in the application itself).

Binance Mobile and Desktop Downloads - Use our Crypto Trading App for your phone or a desktop application to trade on your Mac or windows machine

Decentralized exchangeon Ergo and Cardano. A non-custodial, decentralised exchange that allows a quick, effortless and secure transfer of liquidity between the Ergo and Cardano networks. Try beta now ErgoLabs.

https://img.gadgethacks.com/img/04/82/63651270511373/0/binance-101-enable-google-authenticator-for-with drawals.w1456.jpg|||Authenticator App Fortnite Code - V Bucks Event|||1440 x 2960

Binance Google Authenticator Key : CryptoFarmer

https://i.etsystatic.com/30811664/r/il/bcc4cb/3243873183/il\_fullxfull.3243873183\_38ux.jpg|||1 Polygon MATIC Crypto Coin | Etsy|||1365 x 1352

Ergo (ERG) Price, Charts, and News Coinbase: ergo coin .

https://miro.medium.com/max/3826/1\*EF2ePgNufh1aOCBTIXaR5w.png|||How To Add Two Factor Interval and Interval and Interval

Logo

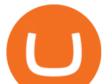

Authentication (2FA) To Binance | by ...||1913 x 955 5 Best Cryptocurrency Scanners in 2022 Benzinga Binance Google Authenticator Key : CryptoFarmer

https://i0.wp.com/www.usethebitcoin.com/wp-content/uploads/2018/02/binance-security.jpeg|||Binance Review: All You Need To Know | UseTheBitcoin|||1920 x 967

The Best Cold Wallets of 2021 Alexandria

CryptoAlerts - Crypto Market Scanner

How & amp; Where to Buy BarnBridge A Step-by-Step Guide to Buying BOND. Sign up at Gemini, the #1 rated BOND exchange. Fund your account with cash or crypto. Buy . BOND

Download the latest version of Binance free in English on CCM.

https://c8.alamy.com/comp/RA3X12/abstract-futuristic-crypto-blockchain-white-dots-and-shapes-in-trianglesmodern-digital-technology-concept-texture-for-banner-or-web-design-RA3X12.jpg|||Abstract futuristic crypto blockchain. White dots and ... |||1300 x 821

1. Log in to your Binance account and click[Profile] - [Security]. 2. Next to [Google Authentication], click [Change] to directly replace your existing Google Authenticator, or click [Remove] to unbind the current Authenticator and bind a new one later.

https://cdn.investinblockchain.com/wp-content/uploads/2018/08/best\_cryptocurrency\_trading\_apps.jpg|||5 Best Apps for Trading Cryptocurrency on the Movell1706 x 1137

https://cdn.publish0x.com/prod/fs/cachedimages/917688302-d00301665b25fe621f18bbbeb618639673e02067 508ebca617ab7698457442e3.png|||Where To Buy MATIC Coin? What Is Polygon MATIC? Polygon ...||1440 x 1048

**Binance Desktop** 

https://btcpeers.com/content/images/2020/12/Screenshot--36-.png|||How can I setup Google Authenticator on Binance?|||1893 x 920

https://hocitfree.com/wp-content/uploads/2020/02/tai-app-google-authenticator.png|||Sàn Binance: Hng dn ng ký tài khon, bo mt, np rút ... |||1080 x 780

https://i0.wp.com/coinsutra.com/wp-content/uploads/2019/05/Binance-API-Key-confirmation.jpg?resize=120 0%2C1053&ssl=1|||CoinTracking Review: How To Use CoinTracking App (+ Expert ...||1200 x 1053 https://www.coincommunity.com/forum/uploaded/theunsla/20181031\_IMG\_0002.jpg|||Fugio Pennv 1787

Question - Coin Community Forum 1074 x 1040 https://i.etsystatic.com/24670763/r/il/682706/3117230666/il\_1588xN.3117230666\_kq8z.jpg|||Polygon

Matic Token Dad Hat Crypto Polygon Matic | Etsy|||1588 x 1588

BarnBridge (BOND) - Where do I buy & amp; store BOND? Price .

This cold storage device comes with enhanced, multi-layer cold storage security through its EAL6+ secure element (SE), various biometric in-app verifications, AES256 encrypted Bluetooth Low Energy (BLE), and five processors to control its SE, MCU, e-Ink driver, Power Management and BLE.

7 Things to Know Before You Buy Polygon

How to Use Binance Authenticator for 2FA on Binance App.

Binance App free download for windows

https://gblobscdn.gitbook.com/assets%2F-MEYRpckmJuuhnKblhzo%2Fsync%2F74211034cd54d66e586c0a9 b2860ace5c34d2431.png?alt=media||Add API key on Binance - Finandy Docs||2034 x 1176 How to Enable Google Authentication (2FA) and . - Binance

(end of excerpt)